## **Forest Stewardship Council®**

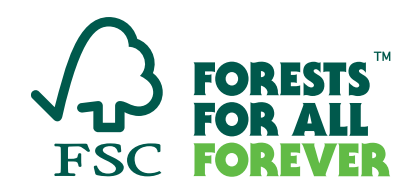

## **FSC Check – poradnik dla użytkownika**

FSC Check to narzędzie do przeprowadzania oceny ryzyka organizacji i osób, które chcą dołączyć lub ponownie dołączyć do systemu FSC, zapewniając w ten sposób, że ich działalność jest zgodna z wartościami FSC.

## **Ogólne uwagi dotyczące korzystania z FSC Check**

- Przed ostatecznym przesłaniem odpowiedzi można zapisać wersje robocze.
- W kwestionariuszu można wybrać język angielski, hiszpański lub francuski. Język można zmienić za pomocą prawego górnego paska w oknie FSC Check. Istnieje możliwość automatycznego tłumaczenia stron. Należy pamiętać, że tłumaczenia automatyczne nie zostały zweryfikowane przez FSC.
- Większość pytań ma format "Wybierz jedną odpowiedź", "Wybierz wszystkie, które mają zastosowanie" lub są prośbą o podanie konkretnych nazw. Prosimy o używanie alfabetu łacińskiego (bez polskich znaków) we wszystkich odpowiedziach pisemnych (z wyjątkiem pytania "Nazwa lokalna").
- Jednostka certyfikująca lub podmiot przetwarzający wniosek o członkostwo będą otrzymywać aktualizacje statusu oceny ryzyka.

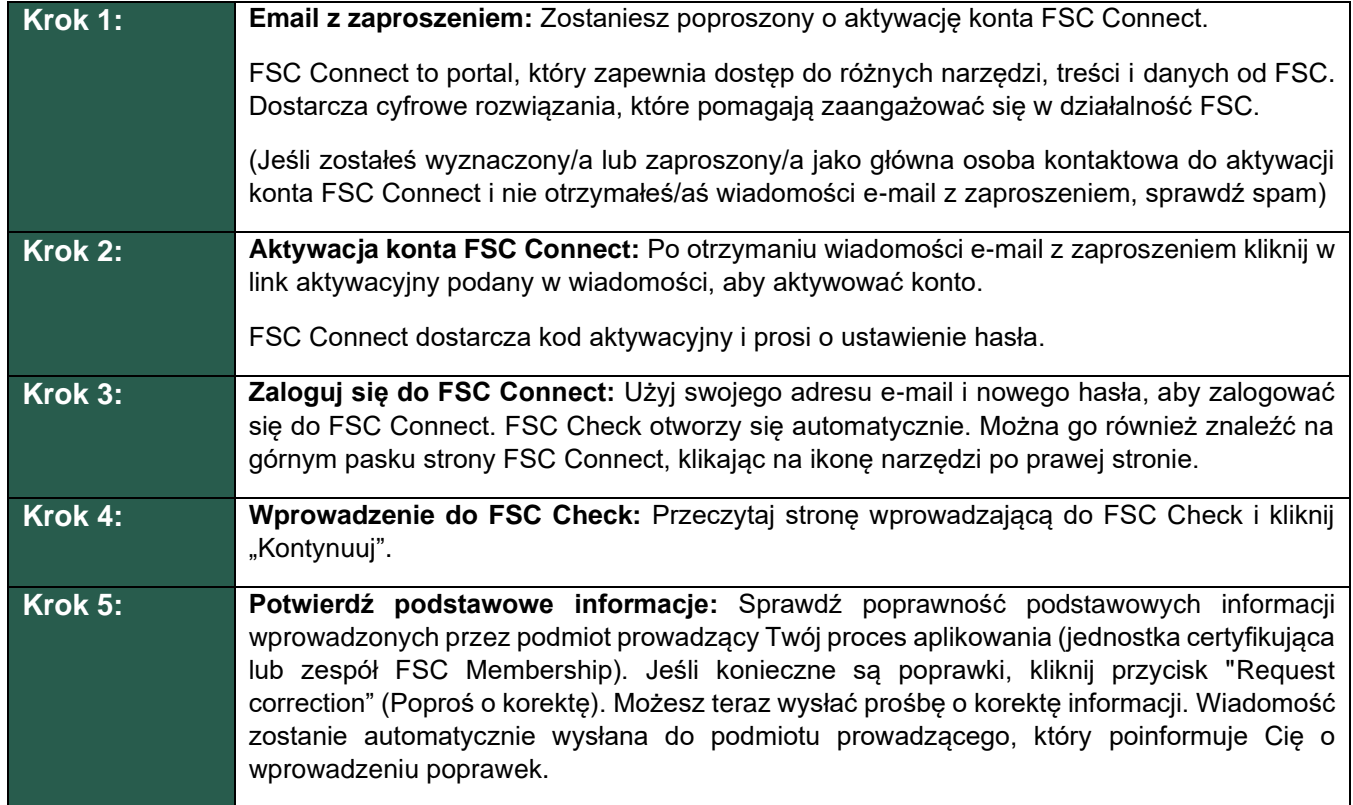

## **FSC Check krok po kroku**

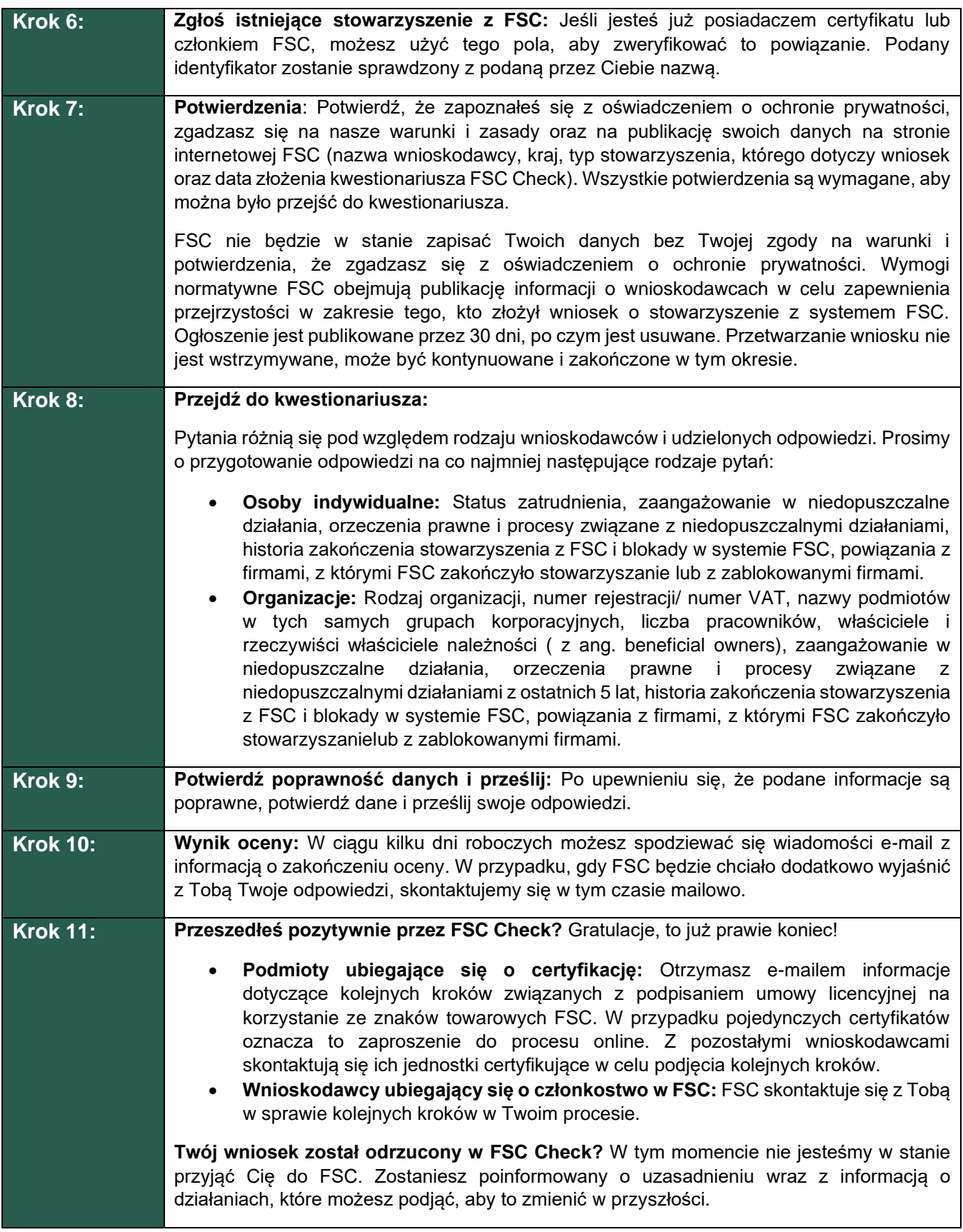

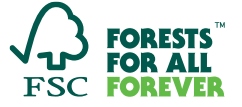